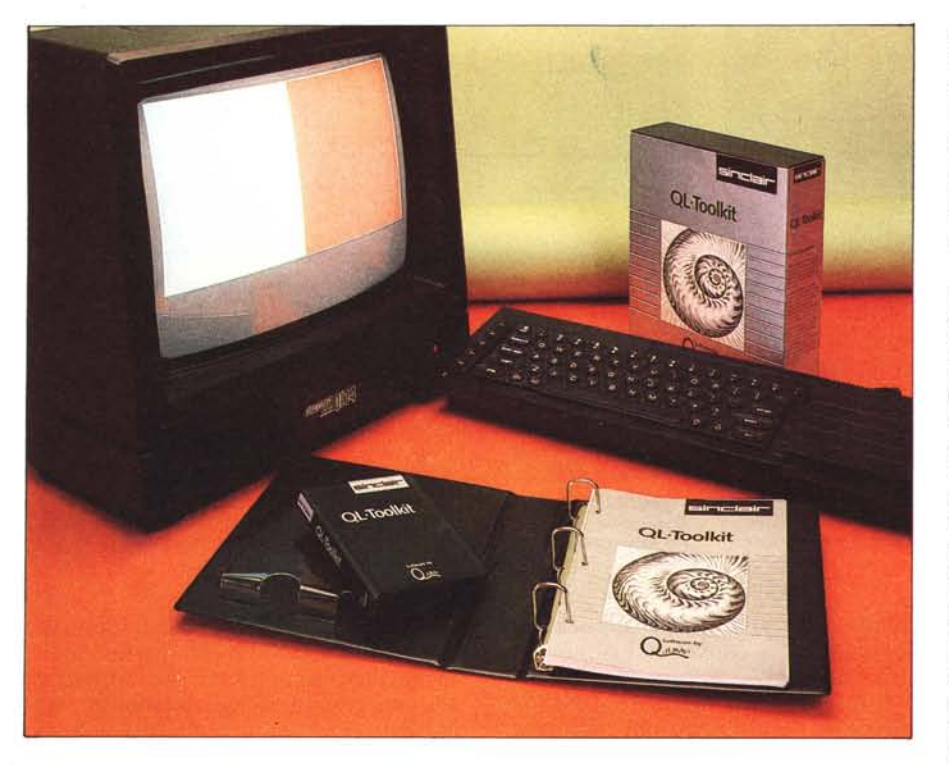

## **QL Toolkit**

#### **di Raffaello De Masi**

*Dopo un lungo periodo di stallo iniziale, in cui l'unico software disponibile per il QL è stato il quartetto fornito di serie (Quill, Easel, Archive ed Abacus). peraltro alla prima edizione e non privo di difetti, si è avuta principalmente da parte delle software house del regno unito, una introduzione più o meno improvvisa sul mercato, di un certo numero di pacchetti (linguaggi, giochi, grafica) discretamente costruiti e talora egregiamente coniugabili con certe nostre esigen?e specifiche.*

*E il caso del QL Toolkit, un pacchetto di utility prodotto dalla Qjump e distribuito dalla stessa Sinclair; si tratta di un package articolato su vari fronti e destinato a soddisfare diverse esigenze di utilizza tori cui non basta quanto offre il sistema operativo ed il pur potente ed elastico SuperBasic.*

*1/ QL Toolkit è un attrezzo davvero multiuso, come quei coltelli-pinza-forbice-cacciavite (e chi più ne ha, più ne metta) che* si *vedono in vetrina di qualche ben fornito negozio di articoli sportivi. In quest 'articolo vedremo come funziona e se davvero mantiene tutto quel che promette.*

Il QL Toolkit aggiunge alla lista di comandi già presenti nel linguaggio residente (sono un centinaio di Key-

word) non già 3 o 5 o 10 o 20, ma oltre 60 statement, funzioni o procedure nuove. Ed ancora, il pacchetto contiene 7 programmi in linguaggio macchina, 5 programmi in SuperBasic, 4 sorgenti di caratteri, 4 utility finalizzate ai microdrive.

A questo punto i casi sono due: o dedichiamo tutto il fascicolo a questo pacchetto o siamo forzatamente sintetici. Anche a voler dedicare 20 righe di rivista ad ogni statement e una quarantina ad ogni programma ci vorrebbero una decina di pagine solo per fare un semplice riassunto.

Poiché una ipotesi del genere non è plausibile, spulceremo qua e là il manuale d'uso alla ricerca delle istruzioni di particolare utilità ed interesse. Per il resto, beh, sarebbe come raccontare tutto un film e non lasciare niente allo spettatore.

Lanciato in autorun (programma BOOT-) all'accensione (pratica non sempre raccomandabile, data l'abitudine che crea a lasciare il microdrive nel calcolatore) oppure eseguendo LRUN MDVI-BOOT (in questo caso viene cancellato l'eventuale programma Basic già residente) o la sequenza:  $BASE = RESPR (9216)$ LBYTES MDV1-EXTEN-BIN,BASE CALL BASE

lo schermo presenta solo un orologio

digitale nella finestra I (ne parleremo tra poco) settato in modo casuale (ma stranamente sempre nell'anno 2000). Il sistema, cioè, ha caricato una serie di routine in  $L/M$  e possiede, già implementate, una serie di nuove funzioni e di statement. Il SuperBasic è stato, cosi, arricchito di 66 funzioni. Vediamone qualcuna.

Cominciamo con ED. Questo comando, seguito da un numero linea. chiama un editor di schermo che lista il programma (dalla prima linea o dalla linea specificata) nella finestra n. 2 (se si usa un monitor è quella di sinistra; con un televisore la parte alta dello schermo comprende ambedue le finestre l e 2). Il cursore può essere mosso in tutte le direzioni, si da portarlo sul punto dove si desidera la correzione o l'aggiornamento; appena viene effettuato un cambiamento nella linea, questa appare tutta in campo inverso. Spostando il cursore fuori dalla linea questa ridiviene normale se la correzione è valida e sintatticamente, altrimenti compare nella finestra  $\emptyset$  il messaggio BAD LINE e la linea resta in campo inverso. Se si cambia il numero di linea, quello vecchio viene cancellato. Va sottolineato che agendo sui tasti del cursore si può raggiungere ogni linea del programma senza dover richiamare il comando ED; in altre parole lo schermo si comporta effettivamente come una finestra sul listato, finestra che può essere spostata da un estremo all'altro con i tasti del cursore per quanto lungo sia il programma.

Un gruppo di 8 comandi funzionanti sotto Q DOS ed unificati dalla parola JOB sono dedicati al multitasking. In MT possono funzionare nello stesso momento diversi programmi, estranei o cooperanti tra di loro. Nel secondo caso evidentemente, può accadere che un programma debba attendere l'esecuzione di una parte dell'altro per ricavare da esso dati che gli servono per le sue elaborazioni. Questi comandi consentono allora di sospendere dei programmi mentre altri vanno avanti, di stabilire precedenze nell'elaborazione di certi dati o nell'utilizzo di certi canali di I/O, di settare errori o sequenze di analisi di essi in runtime, ecc.

Un set di istruzioni consente di operare su file. Sono previste procedure di RENAME (cambio di nome), TRUN-CATE (consente di troncare il file aperto sul canale # alla posizione corrente del puntatore), WIEW (mostra le linee di file con scrolling non ininterrotto), STAT, WDIR, WSTAT (stampa la directory del microdrive, ricordando ed evidenziando le ultime operazioni di aggiornamento), WDEL e WDELF (cancellazione). Ancora, comandi per accessi random a file, apertura di questi, creazione di nuovi o so-

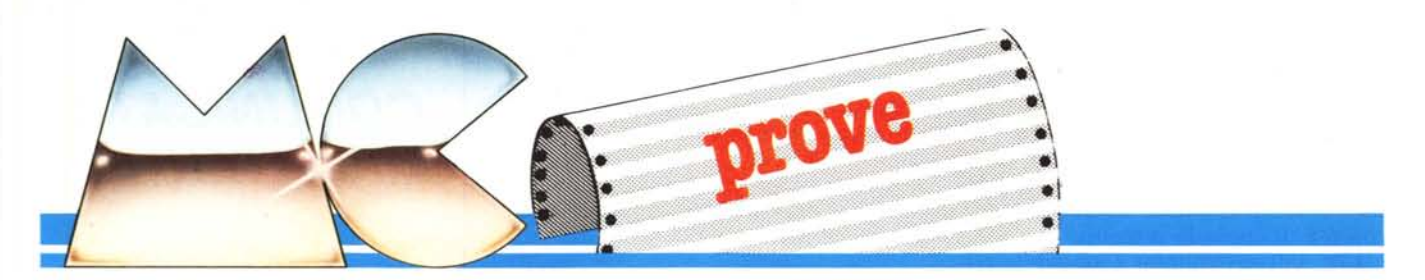

vrascrittura di vecchi, lettura delle informazioni contenute nell'header dei file.

Un set di comandi e funzioni consente, inoltre conversioni reciproche tra i numeri binari esadecimali e decimali.

Ancora, un gruppo di comandi influenzano direttamente il controllo del video, abilitando o disabilitando lo spostamento del cursore, manipolando il set di caratteri (fino a CHR\$(91» presente nel QL. Estremamente versatile è lo spaziatore di caratteri. Questo è diverso dal CSIZE del SuperBasic in quanto non influenza le dimensioni delle lettere ma solo lo spazio tra esse, sia in senso orizzontale che verticale. Tale comando va usato con precauzione, in quanto è possibile che i caratteri così spaziati (non ingranditi, lo ripetiamo), vadano fuori schermo.

Viene anche implementato il FREE-MEM (FRE dei più diffusi BASIC) col quale è possibile conoscere la quantità disponibile di memoria; poteva essere anche utile, ma l'autore del package evidentemente non ci ha pensato, effettuare una distinzione fra le diverse aree di memoria (heap, stack, ecc.). Altri comandi operanti sulla memoria consentono di allocare e deallocare aree riservate e funzionare da garbage collector.

EXTRAS consente di estendere il-SuperBasic introducendo nuove funzioni e procedure previste dall'utilizzatore. Non è il semplice DEF FN del Produttore: *Q* & *Jump Software Sinclair Research Ltd 25.Willis road. Cambridge CBI. 2AQ. Gran Bretagna* Distributore per l'Italia: *GBC Italiana - V.le Malleotli 66 20092 Cinisello Balsamo (MI)* Prezzo (IVA esclusa): L. 59.000

linguaggio di base in quanto le nuove definizioni definite con EXTRAS risiedono in memoria in una forma pseudocompilata.

PARTYP e PARUSE, seguite da un nome, consentono di stabilire la forma (stringa, numero intero o in virgola fluttuante) e il tipo (semplice o array) della variabile nominata.

Passiamo ora ad un comando molto potente: si tratta di EX (ET, EW sono forme specializzate dello stesso comando). Esso consente di chiamare contemporaneamente programmi e data file; non solo, ma, in condizioni di default, i primi vengono sottintesi nel drive I ed i secondi nel drive 2.

EX, inoltre, è estremamente utile col multitasking: quando due o più programmi sono, per così dire, sequenziali, (vale a dire che il primo maneggia dati fino ad un certo punto, passandoli poi al secondo, questi al terzo e così via) è possibile specificare l'ordine di esecuzione dei programmi o l'ordine d'utilizzo dei file dati eventualmente assegnando loro canali diversI.

Una intera sezione del manuale è dedicata ai filtri; si intendono con questo nome semplici programmi che eseguono certe operazioni su dati in input (da tastiera o da altri programmi) e passano i risultati ad altri programmi o direttamente all'output.

Ancora, in questo Toolkit, sono presenti 5 programmi d'orologio, sia digitale che analogico, con output sullo schermo e funzioni diverse. L'aggiornamento dell'orologio può avvenire direttamente da SuperBasic, usando il comando SDATE. Esiste pure un programma di sveglia o d'agenda che setta orari in cui un cicalino (e volendo un'informazione) avvisano di certe scadenze. I programmi, evidentemente, funzionano in multitasking per cui non disturbano l'esecuzione di altri programmi in esecuzione.

Due programmi in codice macchina, LOGO ed ELLIPSES, sono semplicemente delle sequenze dimostrative delle capacità grafiche del QL. A parte la spettacolarità, non si capisce troppo bene cosa c'entrino, visto che non hanno niente a che vedere che le utility o i comandi presenti nel Toolkit. Mah, forse non sapevano che farsene e li hanno dati come un gentile omaggio.

Passiamo ora ai programmi in SuperBasic. I primi tre consentono operazioni di copiatura da drive a drive (o da microcassetta nello stesso drive); il primo MBACK esegue la copia solo di programmi o file specificati, il se-

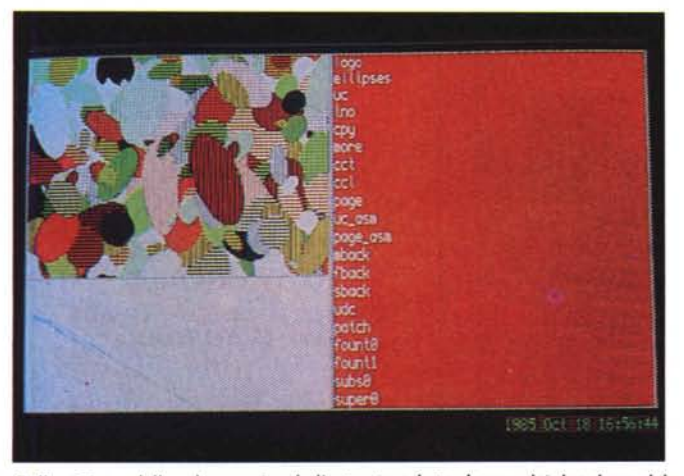

*Sulla sinislra dello schermo si vede l'oUlpUl prodollo da uno dei due demo del* package; a destra invece parte del catalogo della cartuccia che contiene il Tool-<br>kit. In basso si vede l'orologio, aggiornabile con il comando SDATE.

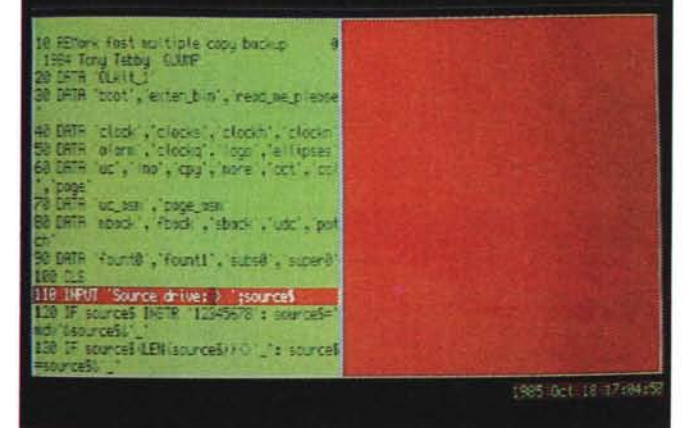

*L 'editor di schermo. Infase di editing lo linea interessata riene scrilla in inversu.*

condo FBACK copia tutto un volume su un altro volume, il terzo, forse il più completo, copia anch'esso tutto il volume, ma è ammesso il salto di qualche programma-file in quanto, al termine della copiatura di ognuno, compare sullo schermo il titolo del successivo e viene richiesta conferma della volontà di copiarlo o meno.

Con tali programmi è possibile copiare praticamente tutto. Ricordiamo, infatti, che la tecnica di protezione sinora più utilizzata sul QL è rappresentata dall'inserimento nel nome del programma, di uno, più o tutti caratteri fantasma, quelli cioè, che vanno da CHR(O) e CHR(31) e da CHR(193) e CHR(255) e sullo schermo appaiono tutti eguali. Il nome del programma protetto è cosÌ rappresentato da tanti caratteri eguali che conservano, comunque, una individualità ASCII diversa. I programmi di backup leggono, direttamente dalla directory, i caratteri componenti il titolo; ovvio, quindi che non sussistono problemi per lo statement COPY, in quanto la macchina indica a se stessa il titolo come una sequenza di valori ASCII, che solo ai nostri occhi appaiono simili.

Ci sono ancora programmi capaci di creare caratteri definiti dall'utente, conservarli in file ed utilizzarli quando si voglia come caratteri normali. Il carattere viene creato pixel per pixel; soggiace comunque al CSIZE, non solo, ma ogni carattere può occupare più dei 5 x 9 pixel del cursore. E poi manipolatori di memoria, selezionatori di subrange di window, manipolatori e concatenatori di routine in L/M, selezionatori di precedenze o di interruzioni in network ecc. Insomma, chi più ne ha più ne metta.

### Conclusioni

Il Toolkit è un pacchetto praticamente indispensabile per chi desidera sviluppare software per il QL sia in Super Basic che in linguaggio macchina. Con esso viene enormemente facilitata non solo la fase di debug, croce e calvario di ogni stesura di programma, ma viene efficacemente integrato il già notevole parco statement del Basic residente. Estremamente utile ci sembra l'Editor, come pure le funzioni di allocazione e deallocazione di memoria e la possibilità di stabilire una gerarchia nell'esecuzione di certi programmi o nell'utilizzo dei canali I/O.

I programmi in SuperBasic sono di facile uso, rapidi nell'esecuzione e, se listati, possono costituire anche un'ottima palestra di programmazione.

Il prezzo ci sembra poi decisamente invitante, anche se rapportato al nuovo bassissimo prezzo del computer.

Me

USO abilita il cursore disabilita il cursore resetta ai default di monitor e TV setta i tipi di carattere setta la distanza fra i caratteri fornisce la quantità di memona li· bera operazioni di allocazione e deallo· cazione memoria lista tutte le routine in codice macchina non presenti in ROM eyidenzia il tipo e l'uso del parametro specificato converte in lettera maiuscola aggiunge numeri di linea ad un file copia su una finestra copia un fite concatena file diversi concatena file basati su linee suddivide file in pagine utility di formattazione utility per la generazione di carat-Fillri UC<br>LNC MORE CP)<br>CC CCL PAGE PARTYP PARUSE Programmi Superbasic MBACK,FBACK, programmi di backup SBACK PATCH UDC FONT caratteri nuovi font di caratteri FOUNT 0.FOUNT SUBS O,SUPER O Estensioni per i microdrive<br>IO,OVERW utility e<br>IO,CLOSE fisiche 10,OVERW utility ed operazioni IO,CLOSE fisiche varie su microdrive FS.REMAM FS.TRUNC Programmi in linguaggio macchina orologi digitali ed analogici<br>di diverso tipo CLOCK, CLOCKS CLOCKN ALARM sveglia<br>LOGO.ELLIPSES programmi\_demo LOGO, ELLIPSES COMANDI CURSEN CURDIS WMON,WTV CHAR-USE CHAR-INC FREE-MEM ALCHP, RECHP. **CHP** EXTRAS USO Editor di schermo lancia un programma in linguaggio macchina setta i valori iniziali per EX/EW/ET setta i valori iniziali per directory di programma setta i valori iniziali per directory di file lista i job correnti cancella dalla memoria il job setta le priorità dei job attiva il job mostra la priorità la correlazione il nome e l'ordine di successione del job seguente richiama dati in formato binario inVIa dati in formato binario richiama byte memorizza byte richiama la posizione corrente del file apre un file apre un file (solo input) apre un nuovo file apre un nuovo file, eventualmente sovrascrivendo l'omonimo già esistente<br>apre la director ricava la lunghezza del file dalla header ricava il tipo di file dall'header ricava lo spazio riservato ai dati cambia nome ad un file tronca il file alla posizione corrente del puntatore stampa i dati del drive mostra il catalogo lista i dati del file cancella un file (richiede conferma) cancella un file (forzato) conversioni numeriche FOP-DIR FLEN FOPEN FOP-IN FOP-NEW FOP-OVER GET# PUT#<br>BGET BPUT<br>FPOS WDEL-F NES,BINS,HEX, BIN,FDECS,IDECS CDEC: **COMANDI** ED EX/EW/ET EX-DET PROG-USE DATA-USE JOBS RJOB SPJOB AJOB PJOB OJOB JOBS MXJOB F1YP FDAT RENAME TRUNCATE STAT WDIR<br>WSTA WDEL *1/ contenuto del QL Toolkit*

*COMUNICATO IMPORTANTE!!!*

La ELECTRONIC DEVICES S.r.l. nel quadro di un rapido sviluppo della rete di vendita dei propri prodotti mette a disposizione, ogni mese, a partire dal mese di Dicembre 1985 UN AMPIO SPAZIO PUBBLICITARIO SULLE PAGINE DELLA RIVISTA MCmicrocomputer a favore di quelle ditte, società, software houses, professionisti, computer shops e privati che, entro tale periodo, abbiano concluso

accordi di vendita anche in esclusiva di zona di prodotti del catalogo ELECTRONIC DEVICES.

Per ulteriori informazioni telefonare urgentemente o inviare richiesta per telex o posta alla:

> *ELECTRONIC DEVICES S.r.l.*

Settore Informatica Sig. Antonio Crisostomi via U. Comandini, 49 00173 ROMA Telefono: 06/6132394 - 6132619 Telex: 620570 ELDEV I

> AUGURI DI BUON LAVORO!!!!!!!!!!!!!

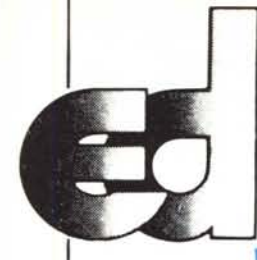

# $e$ lectronic devices set

Via Ubaldo Comandini, 49 (Romanina, Il Università) 00173 Roma Tel. 06/6132394-6132619-2562757 Tx 616248 Eldev-I

**ENDITA DIRETTA E PER CORRISPONDENZA** DIVISIONE INFORMATICA

#### NOVITÀ NOVITÀ:

#### **LINEA LITHIUS 286 PC/AT COMPATIBILI** SISTEMI OPERATIVI: XENIX MULTI **UTENTE** MS-DOS 3.0 MS-DOS 2.0/2.11

Hardware (Versione Base): Piastra madre con micropro-

cessore INTEL 80286 6 MHz (8 MHz). 8 slot AT/PC Compatibili, 512 KRam "on board" Ram 41256 1 Disk driver 1,2 MByte formattati

Controller per 2 driver e 2 Winchester da 20 MByte Alimentatore 192 W

1 Uscita seriale RS 232/1 Uscita parallela Centronics IBM Tastiera PC/AT Compatibile (3 led) Scheda AGB o Monocromatica alta risoluzione

Monitor 12" (opzionale 14") monocromatico alta risoluzio<br>ne ingresso TTL o RGB.

Manualistica (5 manuali), sistemi operativi DOS 3.0 (opzionaie XENIX)

Prezzo Lit. 6.000.000 Versione "Enhaced": come versione base, ma con WIN-CHESTER SLlM da 20 MByte e scheda multifunzione con orologio, n. 2 seriali, n. 1 parallela, 2 MByte possibile espansione.

Lit. 7.700.000

## **EA LITHIUS PC/XT (COMPATIBILI** DS/DD<br>- DOS CPM 86 F CCPM 86)

Modello PCI1 256 KRam, 1 driver 360 K TEAC, controller per driver, alimentatore 130W, scheda multifunzione, scheda RGB, monitor 14" alta risoluzione fosfori verdi o ambra. Prezzo Lit. 2.400.000

Modello PC/2 come *PC/l,* ma

con 2 Driver Teac 360 K Lit. 2.720.000 Modello PC/XT come *PC/l,* ma con Hard-Disk 10 MByte Slim Teac SD-510 e controller per Hard Disk<br>Prezzo

- Terminali Ampex per AT e compatibili - Kit di espansione RAM, 256K Ram NEC 150 ns per AT e compatibili

-- Kit di espansione 64KRam, 4164 NEC 150 ns.<br>Prezzo . Lit. 36,000

#### EXPANSION CARDS PER L1THIUS PC/XT

Multifunction 256K (OK RAM), n. 1 parallela Centronics, n. 1 RS 232, clock con batteria

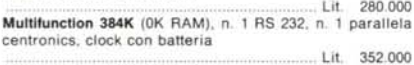

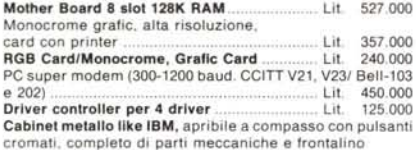

#### Driver slim 360KByte Teac 55D Alimentatore 135W con ventola, 4 connettori uscita.. .. Lit. 250.000 Tastiera ergonomlca compatibile PCJXT con led Caps Lock/Min. Locks (scritte italiane o americane)

Lit. 170.000 Kits Whinchester 10 e 20MByte formattati, slim, meccanical Teac (Host Adapter Xebec, completo di manuali. software. Installabile da chiunque in pochi minuti e in qualsiasi compatibile

..Lit. 1.950.000 NOVITÀ!!! Leasing Hardware + software con ulteriori speciali sconti

#### STAMPANTI

Panasonlc KX 1091: F/T, ingresso Centronics, letter quality 80 colonne, 120 CPS KDC-FT 8000, 7 colori, 180cps. 136 colonne. Frizion/trattor, letter quality 69 caratteri/secondo, matrice 20X18, ingresso parallelo Centronics. opzionale RGB con dump grafico a colori dello schermo, compatibile IBM, ottima per officautomation, cad Lit. 1.600.000

PERIFERICHE MONITORS ADI, PHILIPS -STAMPANTI PANASONIC IBM COMPATIBI-LI. STAMPANTI LASER.

Floppy disk CIS: per APPLE e per PC e AT SSIDD o DSIDD e *DS/DD* alta densità per PC e AT. Prezzi a partire da lire 2000 per *SS/SO*

Importazione direttaliinea assemblaggio e burn *inl* compontistica

#### **LINEA LITHIUS A (APPLE DOS E PRO-DOS COMPATIBILI)**

#### ELABORATC

Modello lP48/TI Tastiera intelligente con elaboratore 48K Prezzo... . Lit. 4.700.000 RAM, tastierino numerico, tasti funzionati Basic. 8 slot. alimentatore 5A.. . Lit. 540.000 Modello lP64JTI Tastiera intelligente, con elaboratore 64K RAM. tastierino numerico. tasti funzioni Basic, CPM, 8 slot, Prezzo Lit. 72.000 alimentatore SA

> 580.000 Modello P2-64/TI Elaboratore Dual Processor (6502 + 780) compatibile OOSe *CP/M,* 64K Byte, tastiera intelligente con tastierino numerico e tasti funzione Basic. 8 slot. alimenta-Lit. 690.000

> Modello P2-64K/TS Come P2-64K, ma con tastiera separata a 84 tasti e tastierino numerico, elegante contenitore in metallo con possibilità di incorporare 2 driver Slim Line o Lit. 890.000

#### *Novità!!!*

Modello E·64JTI Elaboratore compatibile PRO-DOS, Apple Works con 64K RAM, 7 slot di sistema e 1 di espansione 80 cotonne con scheda 80 colonne già inserita Lit. 750.000 Note: la compatibilità PRO DOS è totale e ottenuta da progetto e non tramite modifiche casarecce e precarie sulle Eprom del Firmware!!!

#### *Novità!!!*

cromati, completo di parti meccaniche e frontalino Modello E-64/TS Tastiera separata: come E-64 ma con ele-<br>Lit. 134,000 gante ed ergonomica tastiera indipendente con 83 o 96 tasti Chiedere Catalogo illustrato gratuit.

. Lit. 345.000 e tastierino numerico, cabinet in metallo con possibilità di driver incorporati

.. Lit. 850.000

#### SISTEMI

#### *Novità!!!*

STARTER 1: Elaboratore Lithius P *48/Fl* + Driver Slim Super 5 trazione diretta, meccanica Chinon + driver con-troller, monitor Philips PCT 1204 + confezioni di 10 dischi .Lit. 1.200.000

STARTER 2 come Starter 1, ma con elaboratore Lithius P2-.. Lit. 1.300.000

#### STARTER 3 OFFICE AUTOMATION

Elaboratore, Lithius P2-64/TI + Slim Driver trazione diretta<br>Super 5 monitor 12" verde o ambra alta risoluzione +<br>interfaccia driver + interfaccia stampante + stampante Panasonic KX-1091 letter quality 120 CPS + corso Word<br>Processing/ Spread Sheet/ Data Base ........ Lit. 2.700.000 Processing/ Spread Sheet/ Data Base .........Lit. 2.700.000<br>Nota: sono possibli altre configurazioni di sistemi a richiesta del cliente. Consulenza sistemistica gratuita!!!

#### **INTERFACCE E PERIFERICHE**

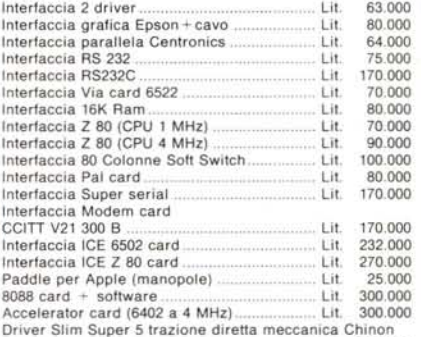

Lit. 350.000

#### **CONDIZIONI DI FORNITURA**

Tutti i prezzi salvo diversa indicazione si intendono IVA esclusa e F.co ns. Magazzino. Accettiamo ordini solo per iscritto. Specificare Codice Fiscale o Partita IVA. Pagamenti effeltuabili con: vaglia postale. assegno circola-

re o assegno postale o contrassegno intestandoli a: ELEC-TRONIC DEVICES Srl Via Ubaldo Comandini. 49 - 00173 Roma

PER FAVORE. NON INVIARE DENARO CONTANTE. Incasseremo gli assegni solo a spedizione effettuata. Le spese di spedizione saranno addebitate alla consegna.

Consegna immediata al ricevimento ordine (per merce disponibile in magazzino). I prezzi indicati non subiranno variazioni per almeno 30 gg.

Visitate i *n/s* uffici! Per informazioni telefonare tutti i giorni al: *06/6132394 -* 6132619- 2562757(chiedere della Divisione Informatica).

**NOTE:** I prezzi relativi a detto listino sono stati stilati in base al cambio del USS =  $1.950$  e sono quindi soggetti a variazioni.

Sconti particolari ai Sigg. rivenditori, software house, ricercatori, studenti, professionisti.

Super sconti "prima macchina"!!!

Cerchiamo esclusivisti e rappresentanti in tutta Italia.

Pubblicità gratuita per gli esclusivisti di zona!